# **Codestone Ltd** Internet Mail Client Control Library SSL Supplement

© Codestone Ltd 2004

Welcome to the Internet Mail Client Control Library SSL Supplement we hope you will find the library to be a rapid and painless way to add SSL email functionality to your application.

CSMail/SSL adds Secure Socket Layer (SSL) and Transport Layer Security (TLS) functionality to the SMTPClient and POP3Client objects of Codestone's Internet Mail Client Control Library.

By utilising ActiveX COM technology the CSMail library is available to programmers working in Visual Basic <sup>®</sup>, Visual C++ ®, Microsoft® Office, ASP on IIS, the Windows Scripting Host and many more environments. Our customers have used CSMail to great effect in applications including ISS Web-Mail sites, email gateways and bespoke email clients.

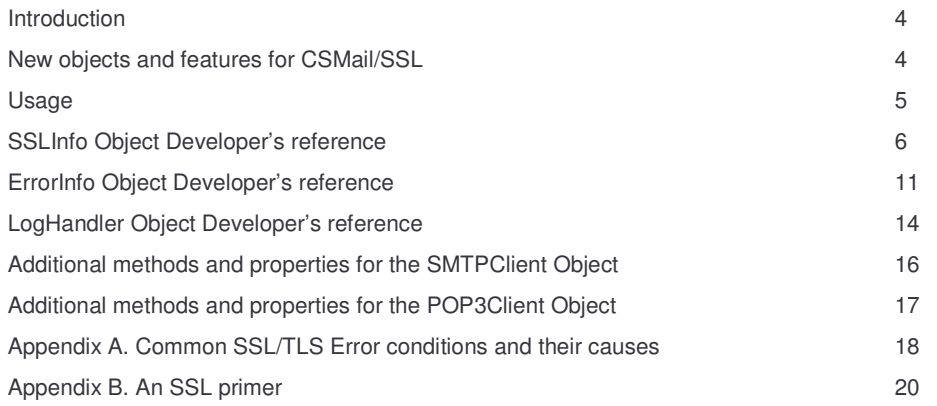

## **1 Introduction**

CSMail/SSL adds Secure Socket Layer (SSL) and Transport Layer Security (TLS) functionality to the SMTPClient and POP3Client objects of Codestone's Internet Mail Client Control Library.

SSL and TLS provide protection for data passing between email clients and servers through strong symmetric encryption, validation of the server identity and optional validation of the client identity.

CSMail/SSL uses Microsoft's standard SSPI and Crypto-API frameworks to provide tight integration with the security and certificate management facilities of Microsoft Windows.

CSMail/SSL is designed to offer the developer a simple yet flexible model for managing SSL connections. In most cases SSL support can be added to application with only two or three lines of code.

## **New objects and features for CSMail/SSL**

CSMail/SSL introduces several new features and objects to the library.

### *Advanced Handlers*

CSMail/SSL introduces the **SetAdvancedHandler** method to the SMTPClient and POP3Client objects. Advanced handlers provide a mechanism for our developers to provide enhanced features, such as SSL/TLS, to the library while retaining maximum compatibility with applications using previous versions of the library.

### **Establishing SSL Connections – the SSLInfo Advanced Handler**

The SSLInfo advanced handler object encapsulates the parameters and attributes of an SSL/TLS connection. Developers can specify an SSL/TLS connection by associating an SSLInfo object with an SMTPClient or POPClient object (through the **SetAdvancedHandler** method).

*See the SSLInfo Object Developers Reference below for more information***.**

### **Library diagnostic logging - LogHandler Advanced Handler**

The LogHandler advanced handler object provides an event-based mechanism for the developer to receive logging and diagnostic messages from the library. Developers can associate a LogHandler object with an SMTPClient or POPClient object (through the **SetAdvancedHandler** method).

*See the LogHandler Object Developers Reference below for more information***.**

## *Detailed Error Information - ErrorInfo Object*

As existing developers will be aware, the library uses the standard VB error handling mechanism to notify applications of network, sever and other errors. The original range of errors defined by the library provides a broad indication of the cause of the error and is sufficient for most applications in most cases. In some cases, however, it is desirable to have a more detailed indication of the cause of the error.

The **ExtendedError** property of the SMTPClient and POPClient objects provides access to more detailed error information in these cases.

*See the ErrorInfo Object Developers Reference below for more information***.**

## **Usage**

## *Enabling SSL/TLS*

CSMail/SSL is designed to be a simple as possible for the developer to incorporate into an application. In most cases you will need only to instantiate an SSLInfo object and associate it with an SMTPClient or POP3Client object with the **SetAdvancedHandler** method.

```
Dim smtp as new CSMailLib.SMTPClient
Dim ssl As New CSMailLib.SSLInfo
...
' Use SSL for this connection
smtp.SetAdvancedHandler ssl
smtp.Connect
...
```
### *Setting parameters for a secure connection*

When you instantiate an SSLInfo object it is initialised with a set of default values that make sense for the vast majority of connections. See the **Options()** property array in the SSLInfo Object Developers reference for information on the parameters you can set for the connection.

### *Getting information about an established SSL connection*

After a successful SSL/TLS connection has been established to a server you can retrieve information about the negotiated security parameters from the SSLInfo object. There is no requirement that you fetch any of this information but you may find it useful for diagnostic or information purposes. See the **Options()** property array in the SSLInfo Object Developers reference for information on the attributes you can fetch.

### *Diagnosing SSL Errors*

See Appendix A. Common SSL/TLS Error conditions and their causes.

## **SSLInfo Object Developer's reference**

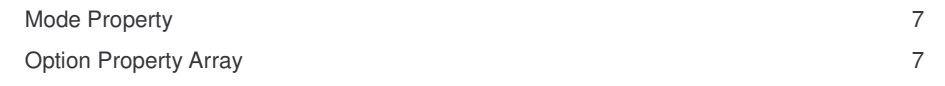

### **Mode Property**

#### *Declaration:* Mode as SSL\_MODE

#### **Description**

Specifies if the SMTPClient or POP3Client object will use a secure channel or the protocol extensions to establish the secure connection.

#### **Values**

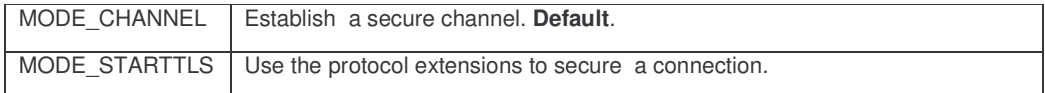

#### **Example**

```
Dim ssl As New CSMailLib.SSLInfo
Dim smtp as new CSMailLib.SMTPClient
...
' Use STARTTLS protocol extension rather than a secure channel
ssl.Mode = MODE_STARTTLS
```
...

smtp.SetAdvancedHandler ssl

### **Option Property Array**

#### *Declaration:* Option(Index as Long) as VARIANT

#### **Description**

The **Option** property array provides access to a number of advanced parameters and attributes of a secure connection. In most cases you will not need to use the **Option** property array in your application.

Before establishing a secure connection you can set some of the options to specify parameters to be used for the connection. If you don't specify a parameter the library will use a sensible default and you should exercise great caution before changing any parameter from its default; doing so may reduce the level of security for the connection.

After a secure connection has been successfully established you can determine various attributes of the connection through some of the options.

#### **Property Index Values**

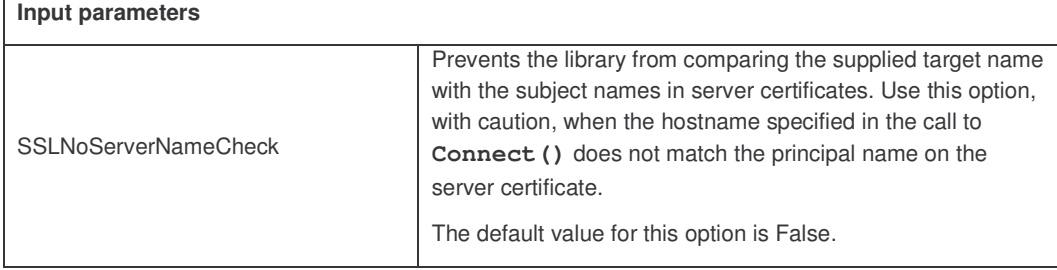

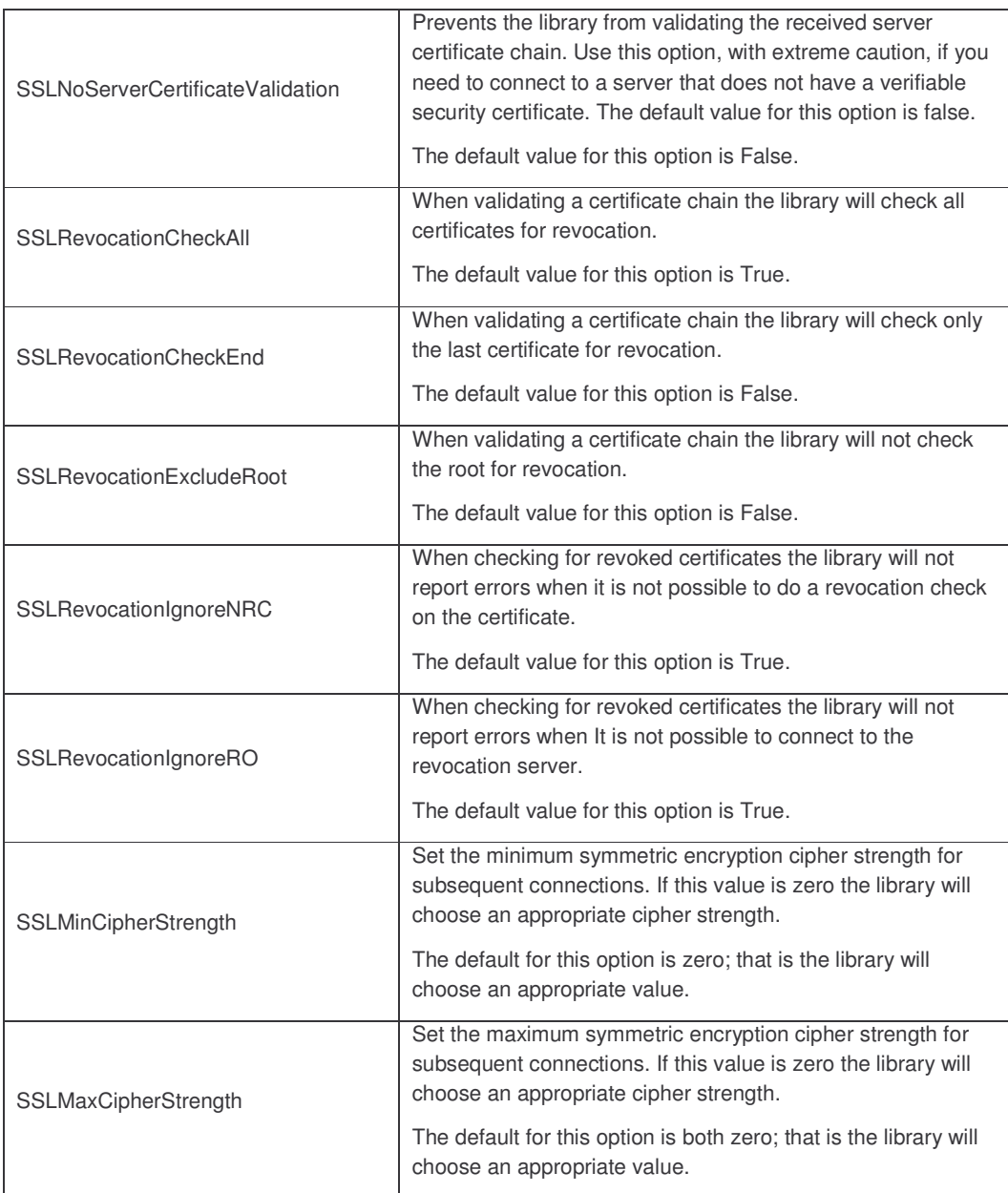

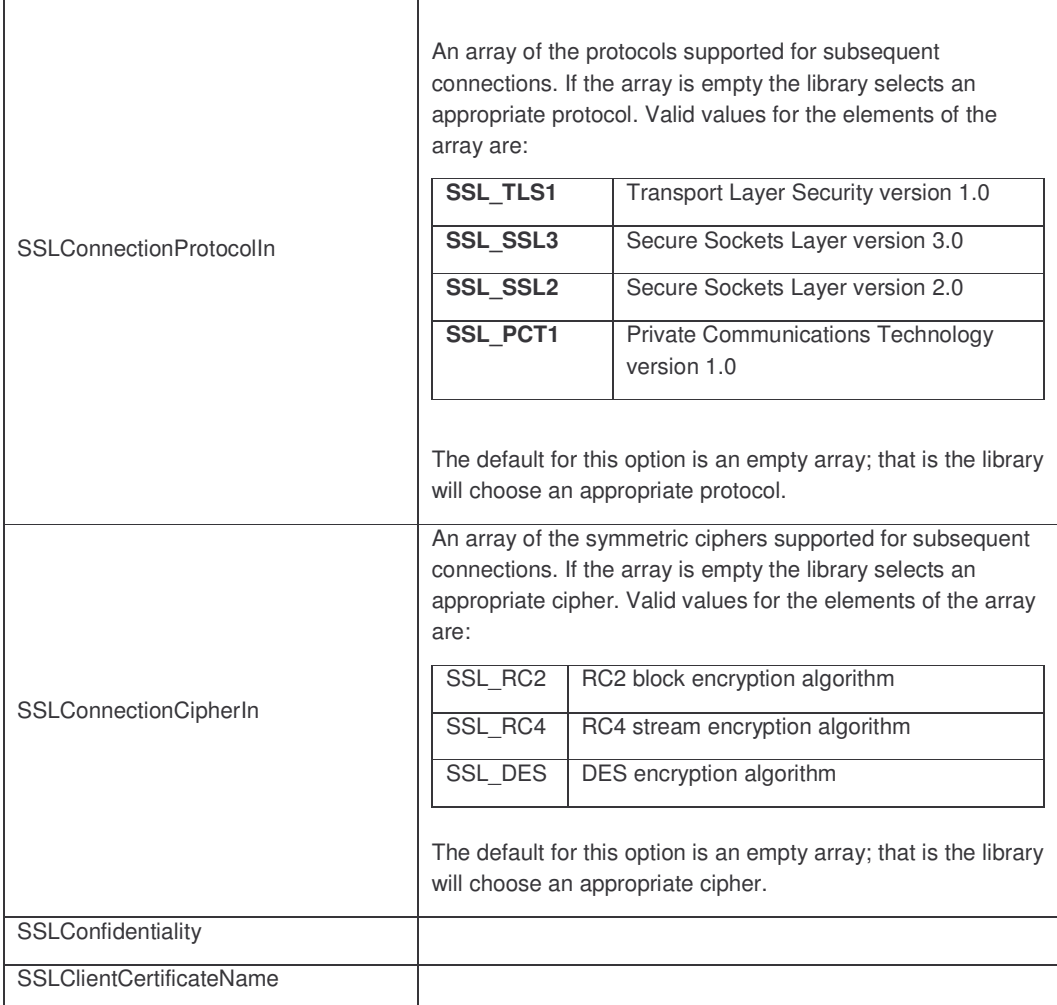

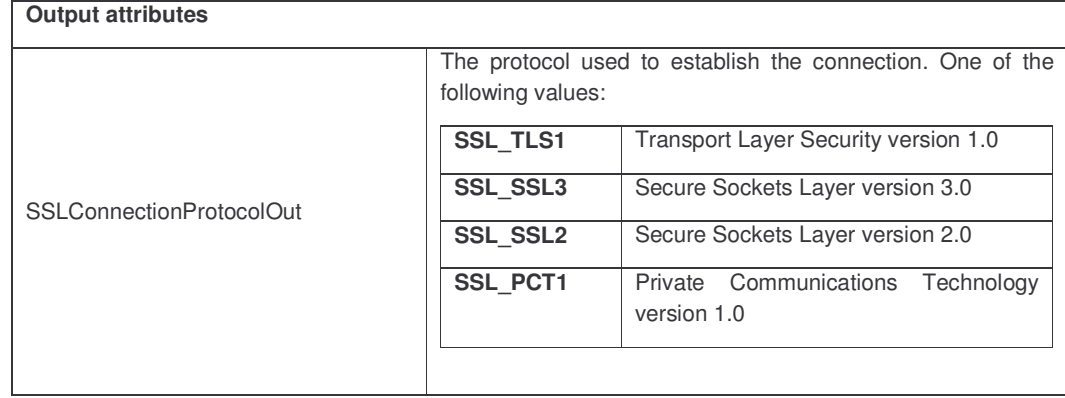

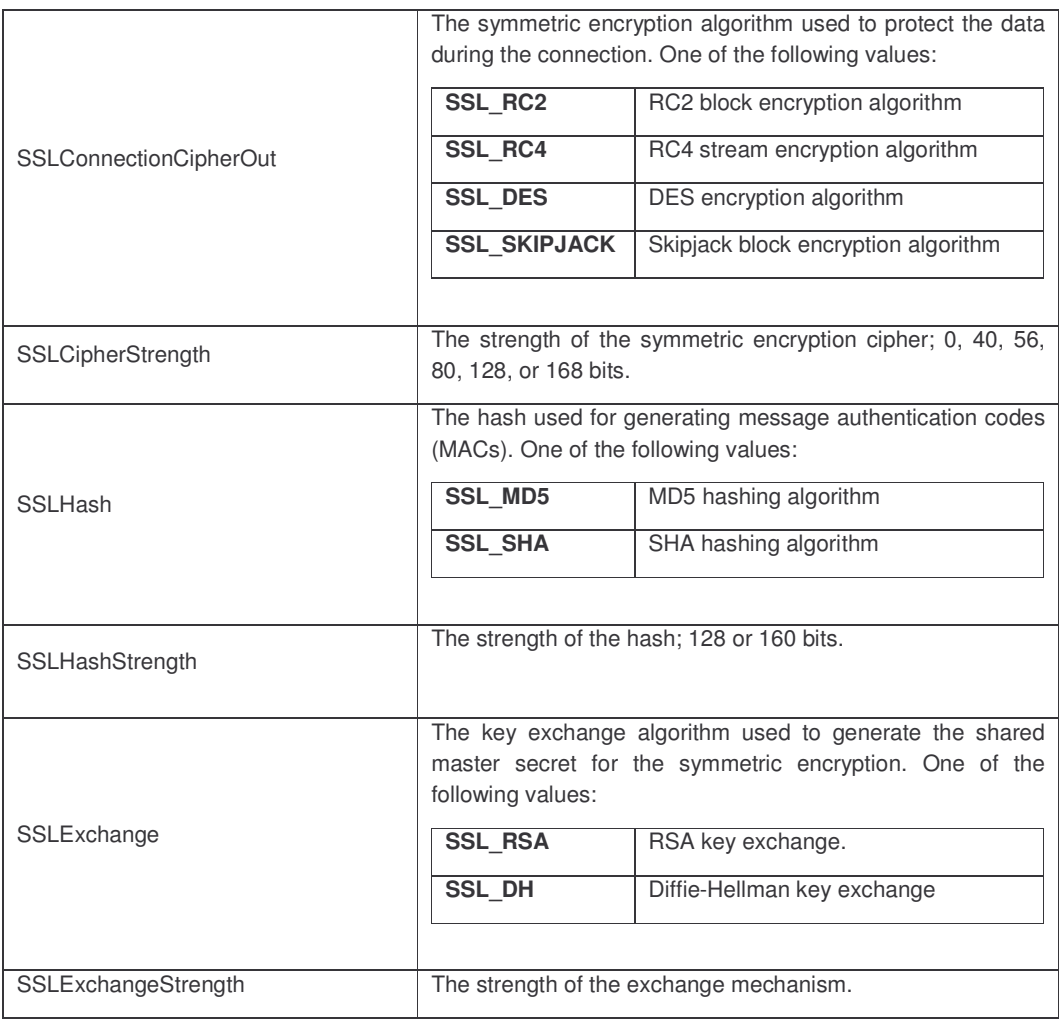

#### **Examples**

```
' Example 1
' Stop the client from verifying the server' name
' with that on its certicate.
' (Do NOT use this option in production code!!!!)
ssl.Option(SSLNoServerNameCheck)=True
' Example 2
' Restrict the choice of protocols to SSL1 & SSL2
```

```
Dim protocols(2) As Long
...
protocols(0)=SSL_SSL2
protocols(1)=SSL_SSL3
```
ssl.Option(SSLConnectionProtocolIn)=protocols

## **ErrorInfo Object Developer's reference**

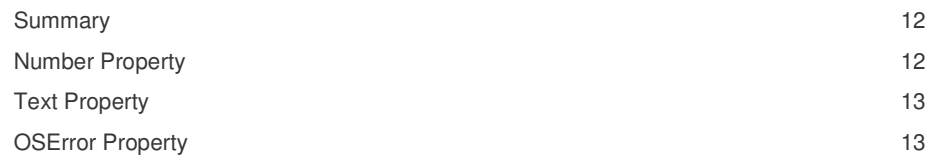

### **Summary**

The ErrorInfo object allows the developer to retrieve a greater degree of detail about the VB errors raised by the SMTPClient and POP3Client objects.

This object has been introduced to allow developers to better determine the cause of an error condition that the library has raised through the normal VB error handling mechanism. CSMail/SSL also uses this functionality to provide more descriptive errors than was previously the case.

The extended error information is available through the ExtendedError property of the SMTPClient and POP3Client objects.

### **Number Property**

#### *Declaration:* Number as Long

#### **Description**

The extended error number, the following tables lists the possible values for this property.

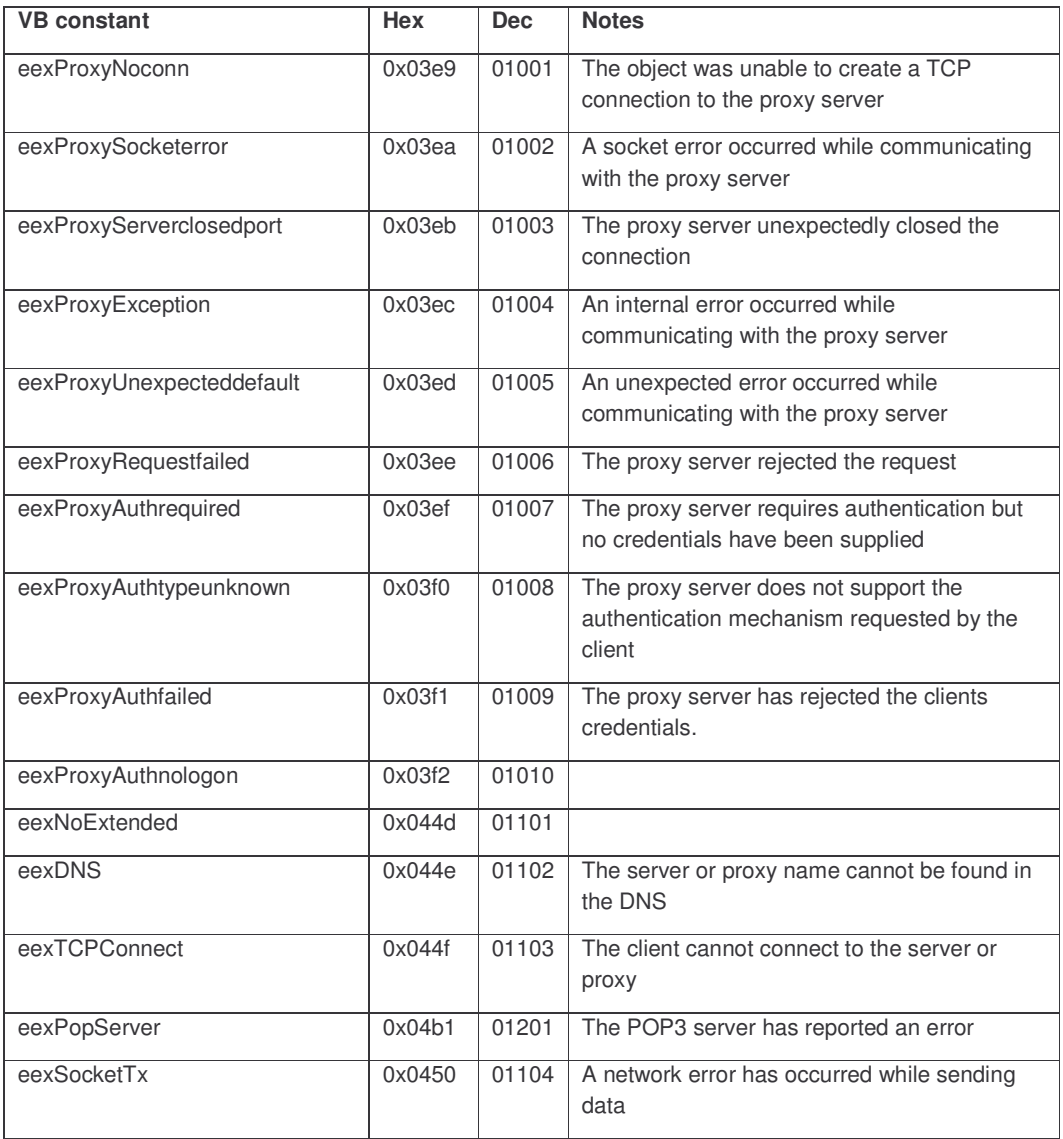

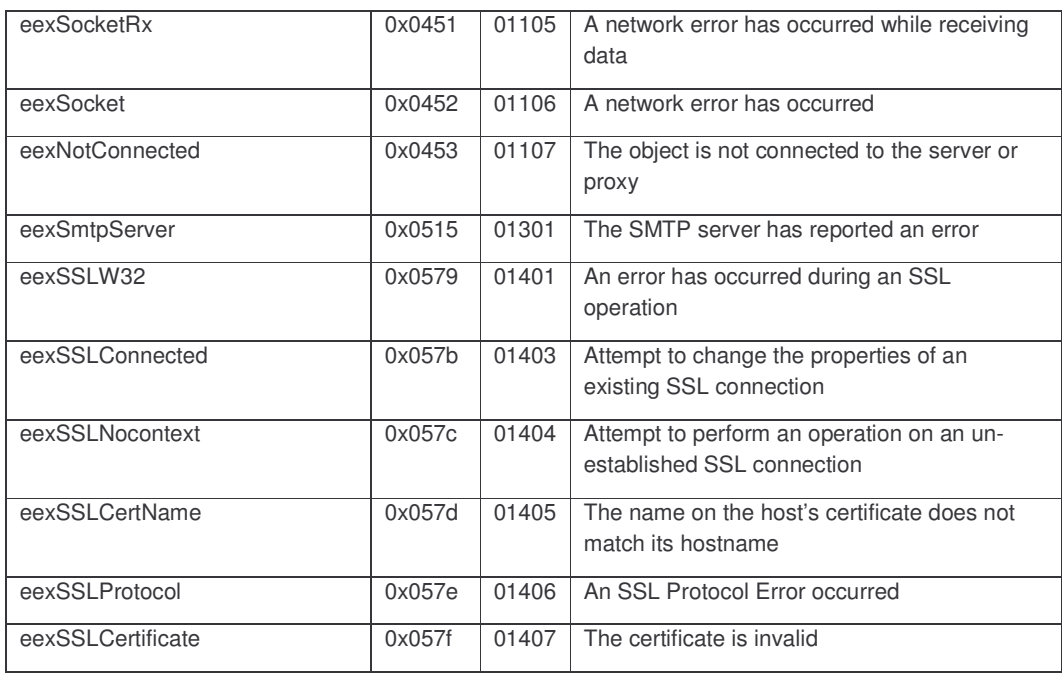

## **Text Property**

### *Declaration:* Text as String

**Description**

A textual description of the extended error.

### **OSError Property**

*Declaration:* OSError as Long

**Description**

The native windows error code.

## **LogHandler Object Developer's reference**

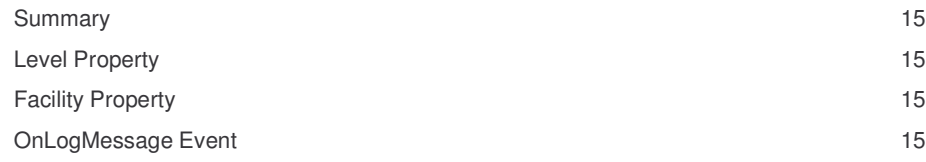

### **Summary**

The LogHandler object provides a mechanism for developers to integrate diagnostic information from CSMail/SSL into their own diagnostic code.

## **Level Property**

#### *Declaration:* Level as Long

#### **Description**

Specifies the maximum level of detail which the LogHandler object will provide:

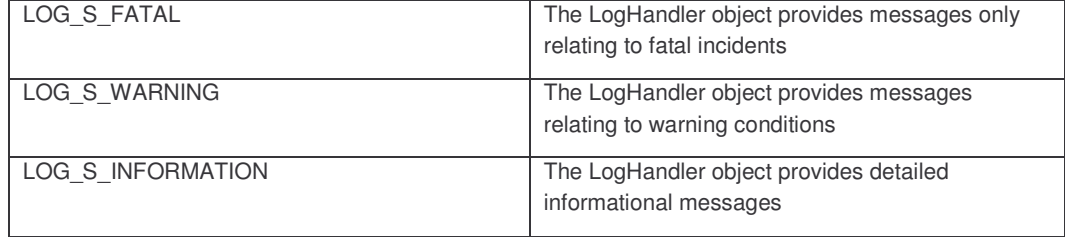

LOG\_S\_INFORMATION provides the greatest detail.

### **Facility Property**

#### *Declaration:* FacilityFlags as Long

#### **Description**

Specifies which facilities the library will generate messages about.

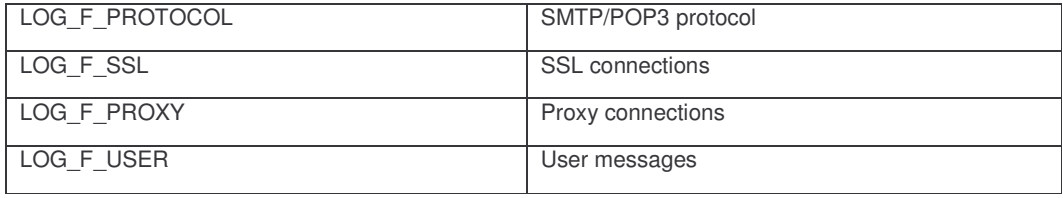

### **OnLogMessage Event**

*Declaration:* OnLogMessage (*Severity* as Long, *Facility* as Long, *Message* as String)

#### **Parameters**

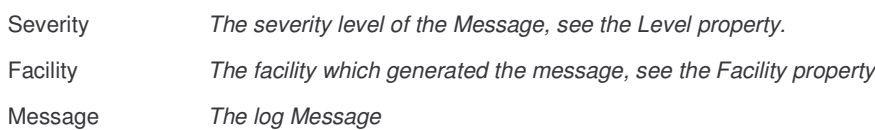

#### **Description**

This method is called with logging messages from the object.

## **Additional methods and properties for the SMTPClient Object**

### **SetAdvancedHandler Method**

*Declaration:* SetAdvancedHandler(*AdvancedHandler* as Object)

#### **Parameters**

AdvancedHandler *An object. Currently supported types are:*

*An SSLInfo object*

*A LogHandler object*

*A SOCK4ProxyInfo object*

*A SOCK5ProxyInfo object*

*A POP3ProxyInfo object*

*An SMTPProxyInfo object*

#### **Description**

Adds an advanced handler to the SMTPClient object.

#### **Return Value**

There is no return value from this method. If any error occurs while saving the message an error will be raised and should be handled through the VB/VBA/VBScript On Error mechanism.

#### **Example**

### **ExtendedError Property**

#### *Declaration:* ExtendedError as ErrorInfo

#### **Description**

Provides access to the ExtendedError object for the SMTPClient object. See the ErrorInfo Object Developers reference for more information on the extended error information.

## **Additional methods and properties for the POP3Client Object**

### **SetAdvancedHandler Method**

*Declaration:* SetAdvancedHandler(*AdvancedHandler* as Object)

#### **Parameters**

AdvancedHandler *An object. Currently supported types are:*

*An SSLInfo object*

*A LogHandler object*

*A SOCK4ProxyInfo object*

*A SOCK5ProxyInfo object*

*A POP3ProxyInfo object*

*An SMTPProxyInfo object*

#### **Description**

Adds an advanced handler to the POP3Client object.

#### **Return Value**

There is no return value from this method. If any error occurs while saving the message an error will be raised and should be handled through the VB/VBA/VBScript On Error mechanism.

### **ExtendedError Property**

#### *Declaration:* ExtendedError as ErrorInfo

#### **Description**

Provides access to the ExtendedError object for the POP3Client object. See the ErrorInfo Object Developers reference for more information on the extended error information.

## **Appendix A. Common SSL/TLS Error conditions and their causes**

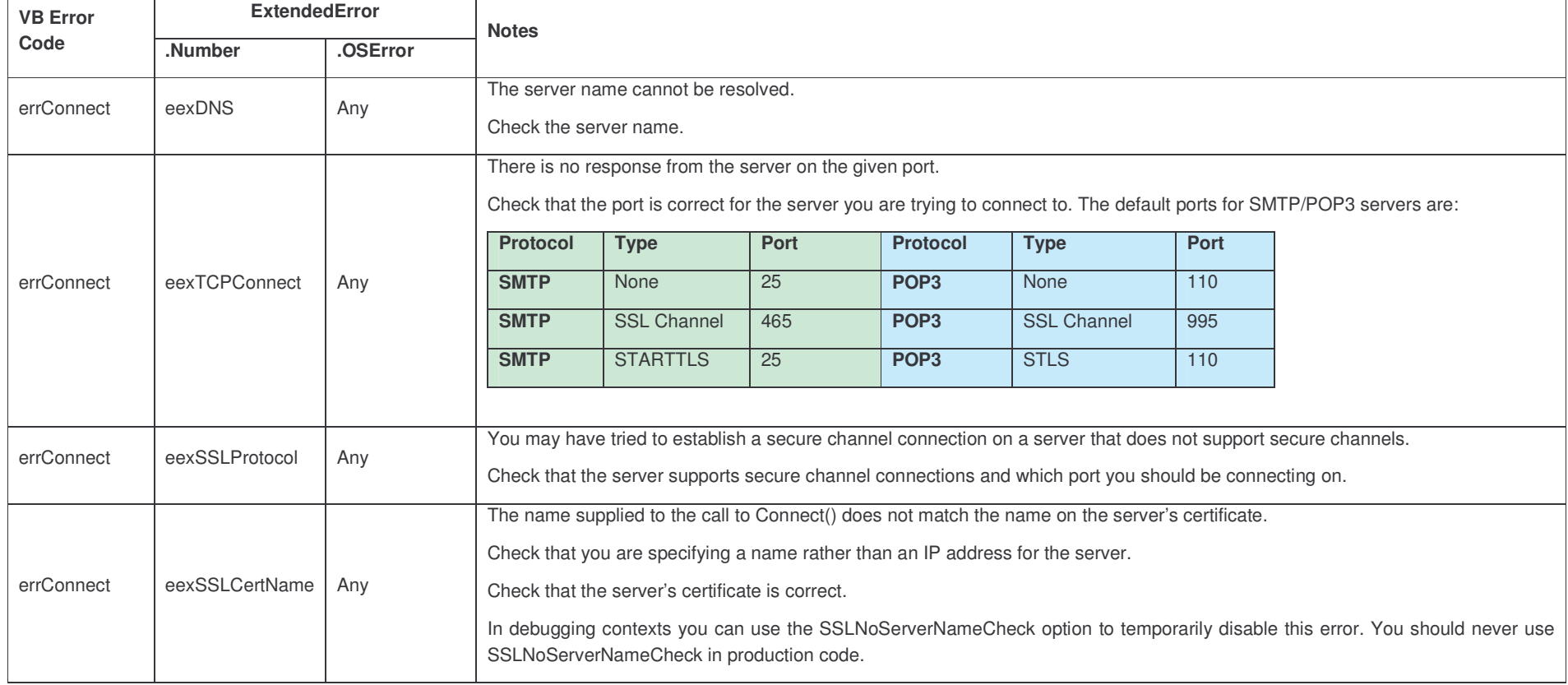

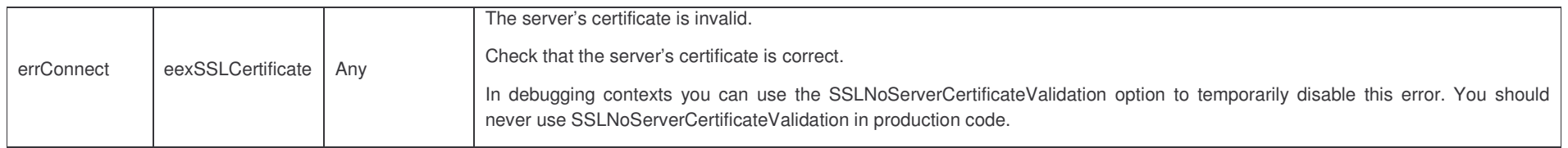

## **Appendix B. An SSL primer**

### *SSL/TLS in the context of SMTP and POP3 applications*

It is important to note that in the context of email standards SSL does not offer endpoint to endpoint security: that is to say that only the connection between client and server applications are protected. Email will commonly be transported across the Internet through one or more relay servers and these relays will make their own decisions about secure transport. It would be fair to say that very few relay servers will use SSL/TLS while relaying mail. Nevertheless SSL is a useful mechanism for email applications and provides a high level of security for local systems. Some examples of situations in which SSL/TLS provides useful security are included in subsequent sections.

### *Features of a secure connection*

As noted above SSL and TLS provide protection for session information and data passing between client and server applications. This protection is composed of the following elements.

### **Verification of server identity**

It is vital for secure communications that the client application be able to verify the identity of the server: without this basic prerequisite there is little point in encrypting the session – an attacker could set up a system to masquerade as the true server and, since the encryption will be agreed between the client application and the server the attacker will be able to read the unencrypted data.

### **Encryption of Session Information and Data**

It was noted above that, while SSL/TLS does not in itself provide endpoint-to-endpoint security for Internet email, it does provide important security features for client-server communication. Here are two increasingly common examples of situations where SSL/TLS provides useful security.

Wireless networks: many wireless networks are inherently insecure and usernames and passwords for SMTP and POP3 servers may be passed over the network with weak or non-existent encryption providing an opportunity for attackers to intercept these credentials and other sensitive data.

Mobile workers/Home workers: road warriors and home workers may access their corporate networks through the Internet presenting an opportunity for an attacker to intercept unencrypted credentials or sensitive data.

### **Verification of client identity**

By requiring that server verifies the identity of the client system administrators can ensure that only clients which are verifiable beyond a simple username/password scheme can access a server.

An SMTP server can be configured to only accept mail from a set of clients, preventing attackers from subverting the SMTP server to send unauthorised messages.

A POP3 server can offer a high level of protection for access to a user's mailbox.

### *Public Key Certificates*

Server and client identities are verified through public key certificates. Public key certificates contain information about their owner (such as name, location, organisation etc) and are signed (with public key signature technology) by a certificate authority. The issuing certificate authority may be a *trusted* certificate authority or it may itself have a certificate from another certificate authority. In such a way a chain of certificates is constructed, leading finally to a trusted certificate authority.

CSMail/SSL uses the standard Windows certificate management technology.

#### **Certificate Revocation**

A certificate issuer can revoke a certificate if the certificate should no longer be considered valid. It is not, however, always possible to definitively determine the revocation status of the certificate; here are some reasons why revocation status may be unobtainable.

The certificate authority may not provide revocation status information.

The certificate authority may provide revocation status information by periodically issuing a revocation list and the list may not be installed locally, may be out of date or may be temporarily unavailable.

The certificate authority may offer online revocation status information but the service may be temporarily unavailable.

CSMail/SSL will, by default, attempt to check the revocation status of a certificate and will report an error if the certificate can be determined to be revoked. It will, not, however report an error in cases where the revocation status of the certificate is unknown or temporarily unavailable. See the SSLRevocationIgnoreNRC and SSLRevocationIgnoreRO options in the SSLInfo Object Developers reference for more information.

### *Secure Connection Types*

Secure connections with SMTP and POP3 servers may be established though one of two mechanisms, a secure channel or through extensions to the SMTP and POP3 protocols. The administrator of the SMTP or POP3 server will have made the choice of supported connection types.

CSMail/SSL supports both secure channel and the STARTTLS and STLS protocol extensions.

#### **Secure channel communications**

In the case of secure channel communications the entire session is protected by SSL/TLS. A secure service will typically listen on a different port to the standard, unprotected, service. In the case of Secure SMTP the server usually listens on port 465 rather than 25 and in the case of Secure POP3 the server will usual listen on port 995 rather than 110.

When establishing a secure channel session the client will establish a TCP connection to the secure service and immediately start the SSL/TLS negotiation to secure the session.

CSMail/SSL attempts to establish a secure channel by default, so you need to do nothing special in this case.

### **Protocol extensions: STARTTLS and STLS**

In this case the client establishes a normal, unsecured, connection with the server and then issues a command to the server requesting that the connection be secured. The SMTP STARTTLS and POP3 STLS extensions are used to request this transition to a secure connection.

In most cases services supporting these protocol extensions will listen on the normal ports for the service (i.e. port 25 for SMTP and port 110 for POP3).

As the names of these protocol extensions suggest they will use only TLS protection.

```
See the Mode property in the SSLInfo Object Developers reference for information on how to use the STARTTLS and
                                           STLS protocol extensions.
```
### *The SSL/TLS handshake*

When establishing a secure connection the client and server conduct a conversation during which they agree upon the protocol (SSL or TLS), the key exchange mechanism (RSA, Diffie-Hellman etc) and the symmetric encryption algorithm (RC2, RC4, DES etc) that will be used to secure the connection.

The details of the negotiation between the client and server vary according to the protocols, handshake and encryption used for the connection. All connections, however, perform the same basic operations.

The client starts the handshake by listing the protocols, exchange mechanisms and symmetric algorithms that it supports. The server makes an appropriate selection from the available options and sends this back to the client. The server will typically send its certificate with this data and the client verifies the authenticity of the certificate before continuing.

The client and server now either i) exchange a set of symmetric encryption keys or ii) exchange a shared secret and independently generate the symmetric keys from the secret. The keys or shared secret are protected with asymmetric (public key) encryption, typically the client will use the public key in the server's certificate to encrypt data it sends to the server and the server uses the certificate's private key for data it sends to the client.

If the server requires a valid certificate from the client this will also be exchanged and verified.

Once both the client and server have the symmetric encryption keys the handshake is completed and both client and server start encrypting all subsequent data with the symmetric encryption algorithm.

You can change the protocols etc that CSMail/SSL will advertise to the server through the . Option property of the SSLInfo Object. You can also discover the agreed parameters from the . Option property.

### *Further reading*

Developers interested in learning more about SSL and TLS may be interested in **SSL and TLS Essentials: Securing the Web** by Stephen Thomas; published by John Wiley & Sons Inc; ISBN: 0471383546 (March 2000).

*Although this book focuses on the web applications of SSL/TLS the early chapters include a clear introduction to the operation and features of SSL, Asymmetric and Symmetric encryption and Certificate management. An appendix provides a useful SSL Security Checklist. The middle section of the book focuses on the SSL and TLS protocols themselves in a clear though not overly technical fashion.*